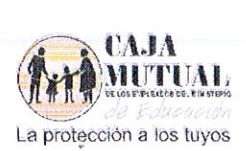

# ORDEN DE COMPRA No 35/2016 LIBRE GESTIÓN No 39/2016 FECHA: 08 de Marzo de 2016

# NOMBRE DE LA EMPRESA: ROBERTO ANTONIO PUQUIRRE CORDERO (NIT 0503-261185-104-6)

### UNIDAD SOLICITANTE: PROYECTOS SOCIALES Y CONVENIOS

# Solicito a usted(es) entregar a La Caja Mutual de los Empleados del Ministerio de Educación, lo requerido en esta orden.

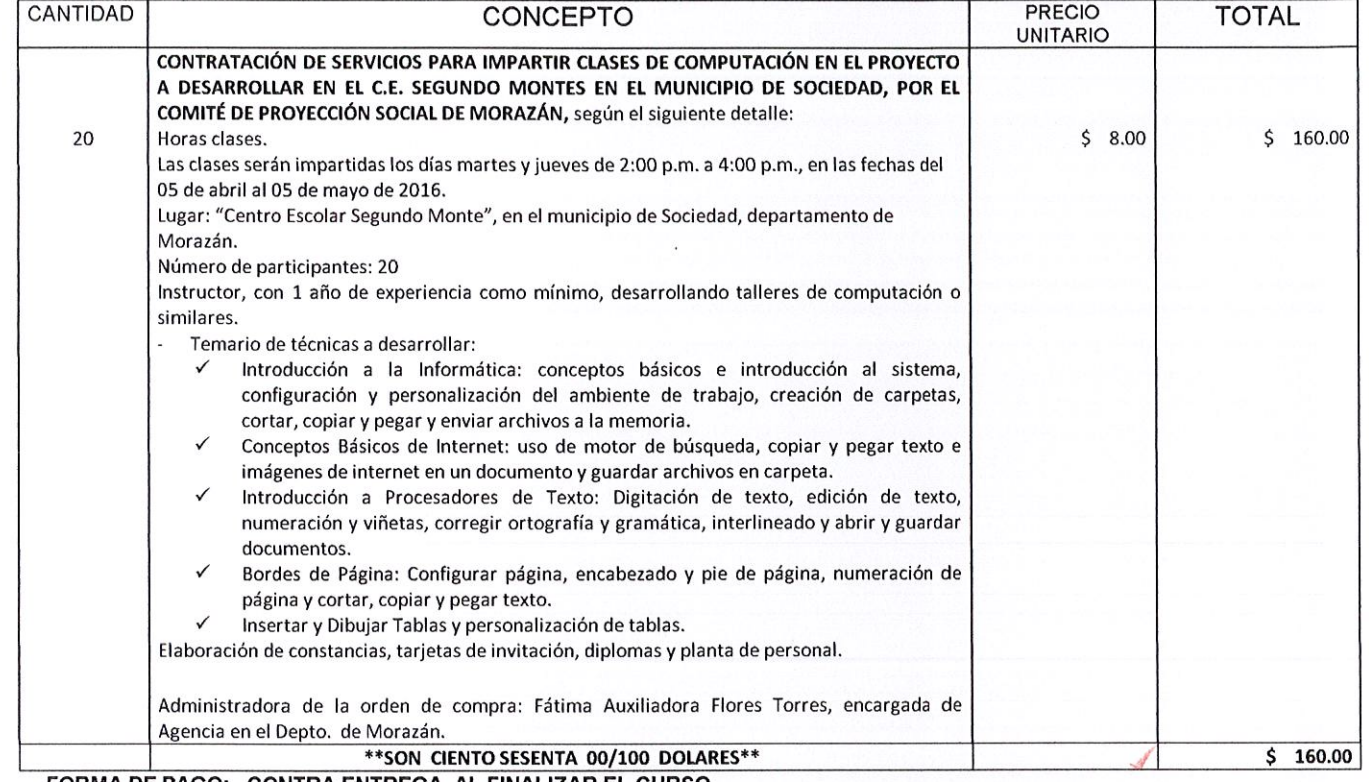

#### FORMA DE PAGO: CONTRA ENTREGA, AL FINALIZAR EL CURSO.

NOTA: Se retendrá en concepto de anticipo del Impuesto a la Transferencia de Bienes Muebles y a la prestación de Servicios, el 1% por ciento, de conformidad al artículo 162 del Código Tributario, por lo que deberá emitir la factura indicando el valor de la retención. En cotización dice: Exento del impuesto a la transferencia de bienes muebles y prestación de servicios según Artículo 28 de dicha ley

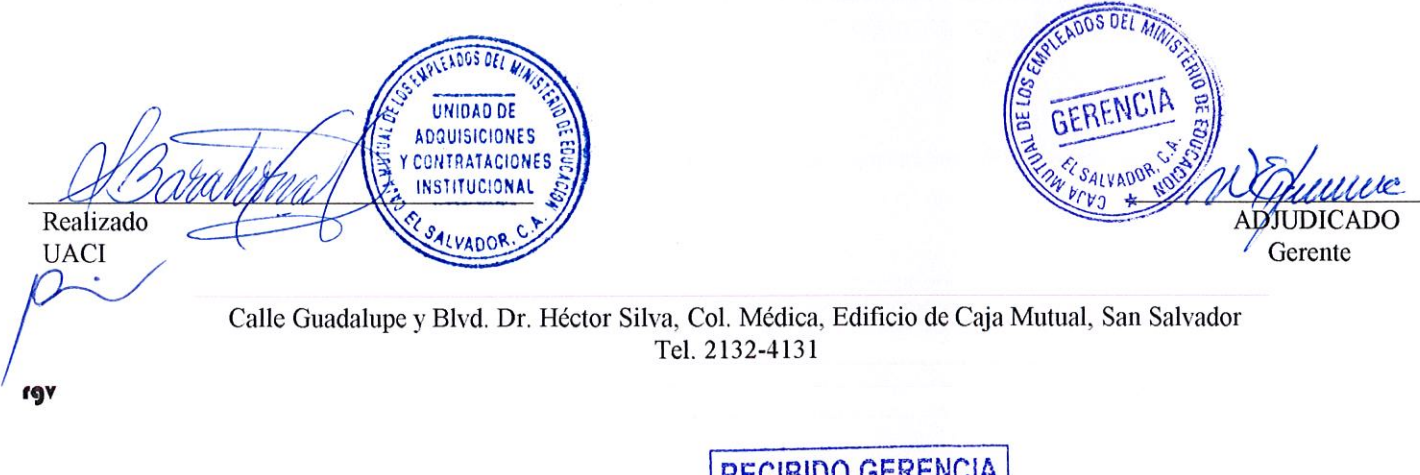

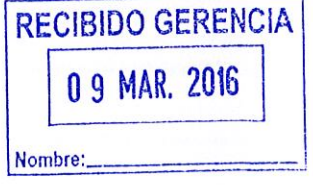